### **HFS+ File System Format Reference Sheet**

By: Sarah Edwards| Twitter: @iamevltwin | Email: oompa@csh.rit.edu FOR518 - Mac and iOS Forensic Analysis & Incident Response - for518.com

### **Volume Header**

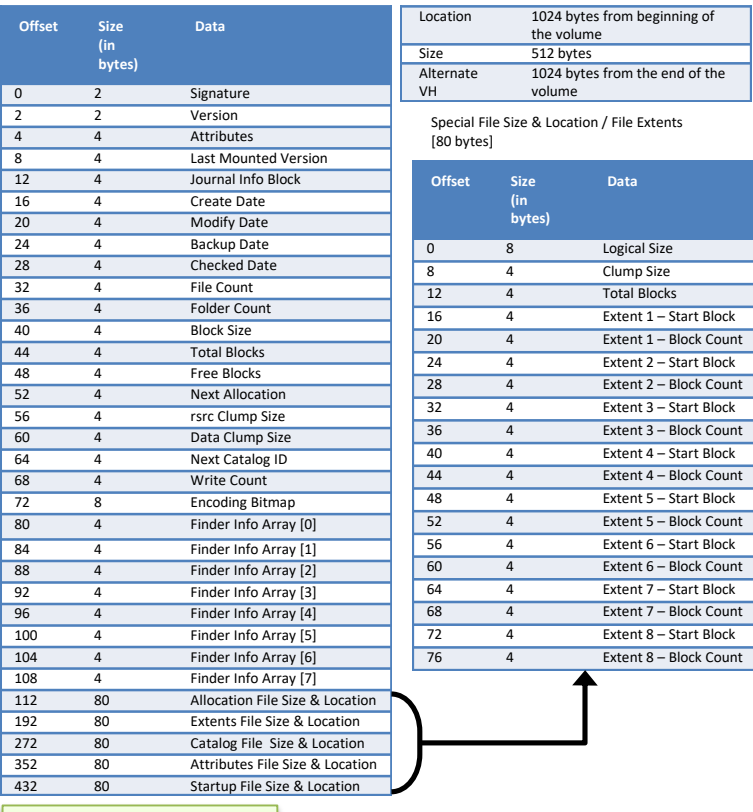

### **Catalog Node ID Reservations**

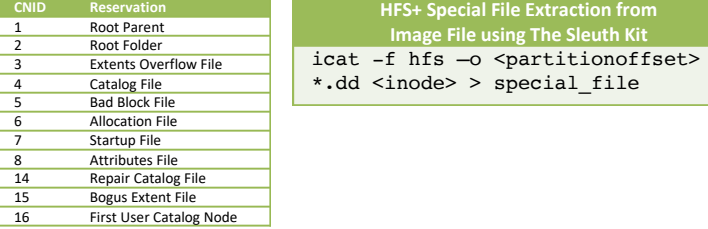

- 
- 
- Apple Tech Note 1150 Available at for 518.com/tn1150<br>
The Sleuth Kit Source Available at for 518.com/tskhfs<br>
Mac OS X *internols: A Systems Approach* by Amit Singh Chapter 12<br>
Mac OS X *and iOS Internols: To the Appl*
- 

### **B-Tree Nodes**

**Start Block** Block Count

nning of

Block Count **Start Block** Block Count - Start Block - Block Count **Start Block** 

Block Count

**HFS+ Special File Extraction from Image File using The Sleuth Kit**

**Header Node** Header Record User Data Record Map Record **Map Node** Map Records\* *\*See Allocation Table Format*

 $\epsilon$ 

Pointer Records

**Leaf Nod** Data Records

 $\overline{4}$ 

**bytes)**

Variable

**Size bytes)**

 $2<sub>l</sub>$ 

*(Empty String 0x0000 in thread* 

*(+padding byte if key length is* 

*records)*

*odd)*

- *Four* types of B-Tree Nodes
- Only *one* Header Node per B-Tree
- Each B-Tree Specifies its size in the *Node Size* field of the Header Record

### Header Node<sup>O</sup> **C** Leaf Node Leaf Node Index Node Index Node Leaf Node Leaf Node Index Node … Node Descriptor Header Record User Data Record Map Record Free Space Offset to Free Space Offset to Map Record Offset to User Data Record Offset to Header Record Special File Node Layout Node Descriptor Record 1 Record 2 … Free Space Offset to Free Space … Offset to Record 2 Offset to Record 1

# Node Descriptor [14 bytes] **Offset Size** DFIR DIGITAL FORENSICS <mark>&</mark> Incident response

### 4 Forward Link<br>4 Backward Link **Backward Link** 1 Kind<sup>:</sup> 0xFF – Leaf Node (-1)  $0x00 -$  Index Node  $(0)$ 0x01 – Header Node (1) 0x02 – Map Node (2) 9 1 Height<br>10 2 Number 10 2 Number of Records<br>12 2 Reserved Reserved Header Record [46 bytes]

**(in bytes)** **Field**

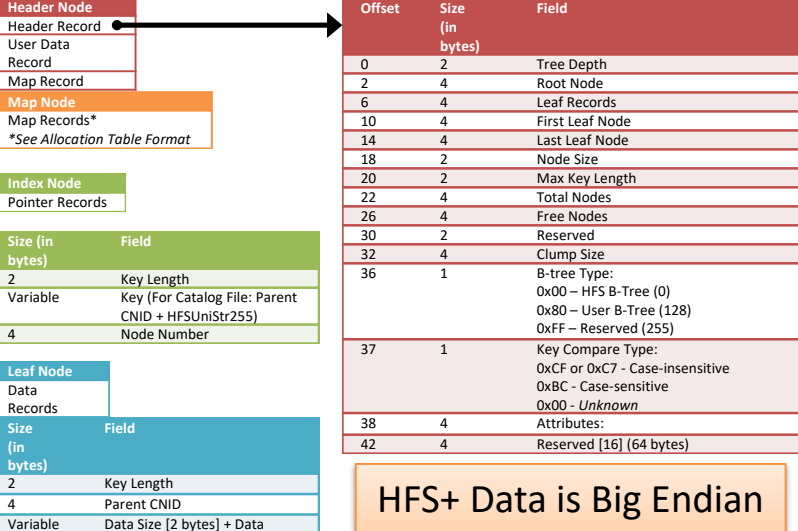

### **Catalog File**

### Catalog File Key

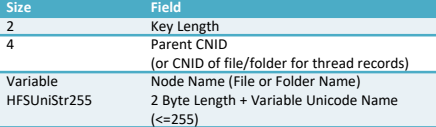

Catalog File/Folder Record [88 or 248 bytes] Catalog Thread Record

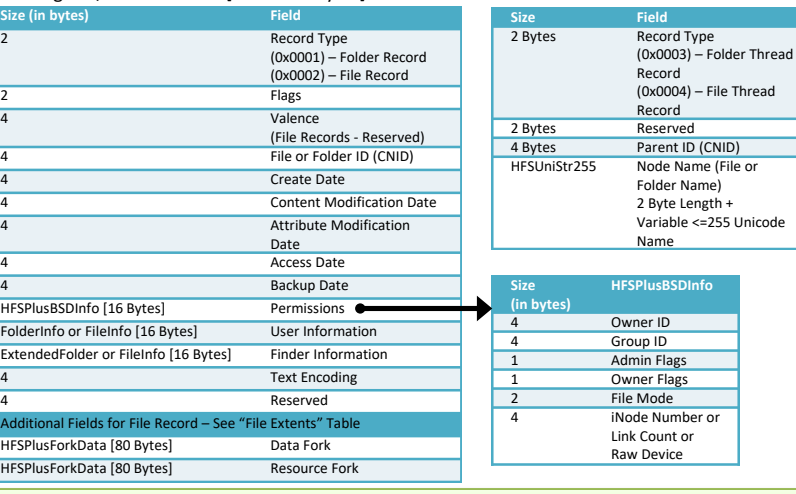

### **Attributes File**

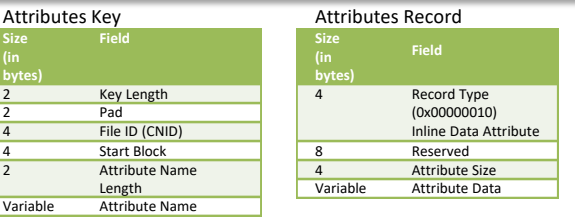

### **Extents Overflow File**

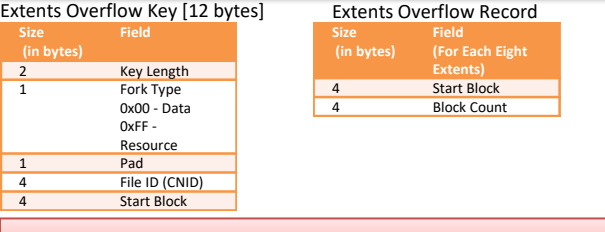

### **Allocation File (with Examples)**

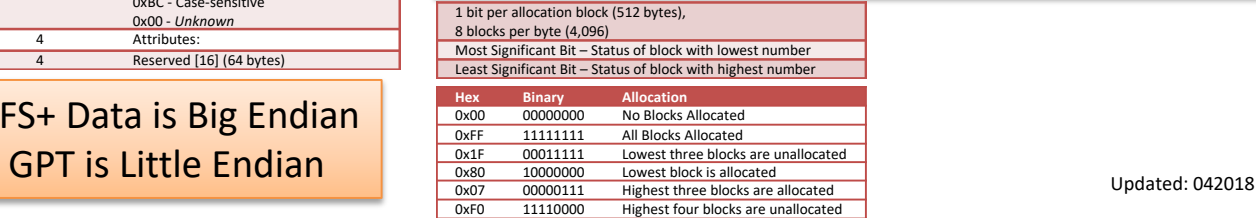

## **SANS FOR518 Reference Sheet**

By: Sarah Edwards | Twitter: @iamevltwin | Email: oompa@csh.rit.edu

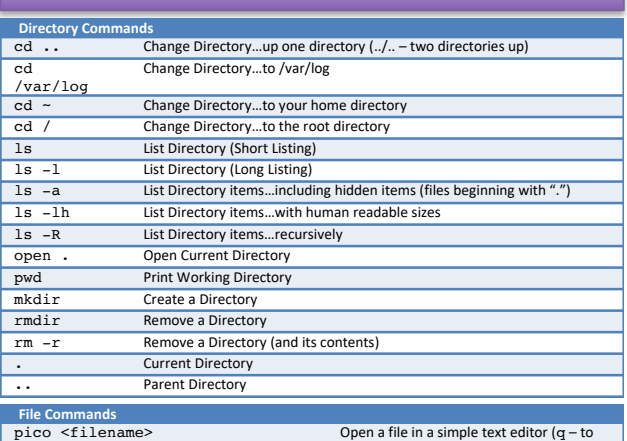

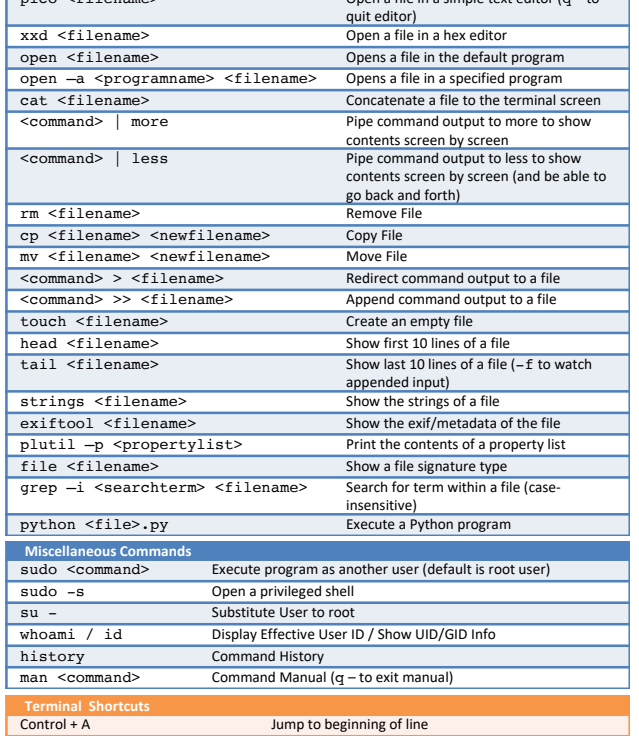

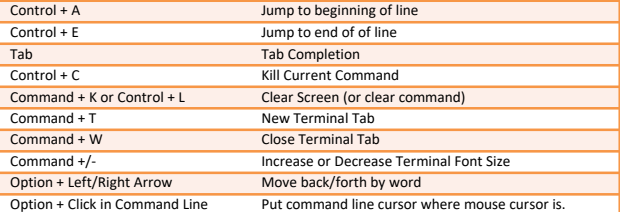

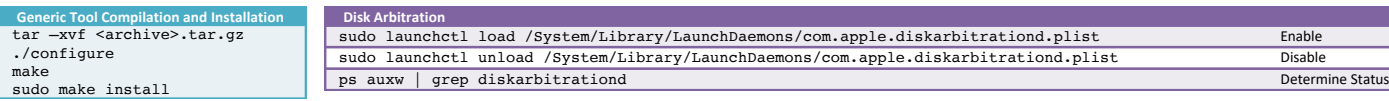

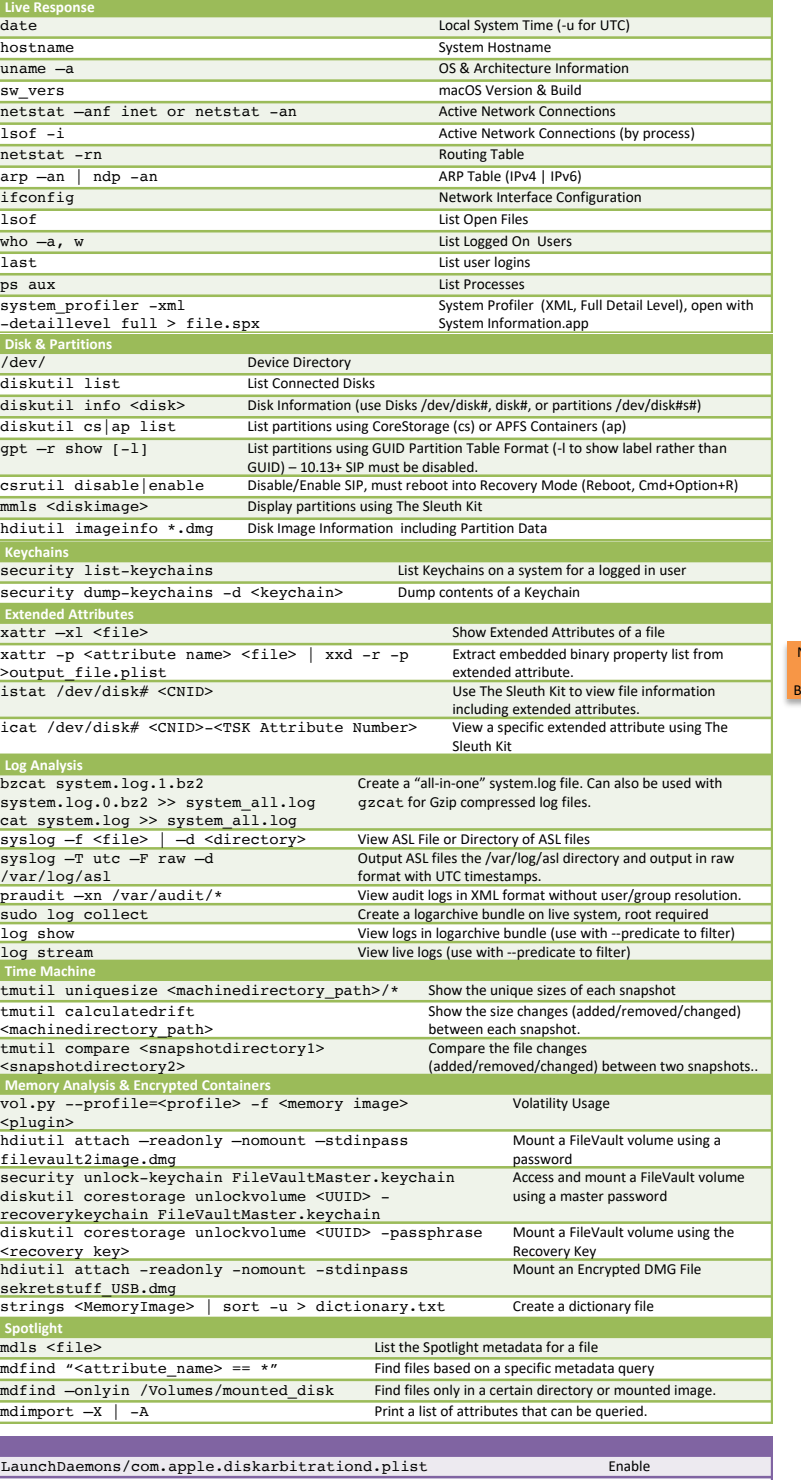

![](_page_1_Picture_1560.jpeg)

![](_page_1_Picture_1561.jpeg)

![](_page_1_Picture_1562.jpeg)

![](_page_1_Picture_1563.jpeg)